## $\textsf{IGNITE}\big/ \textsf{XDS}$  KEYBOARD SHORTCUTS

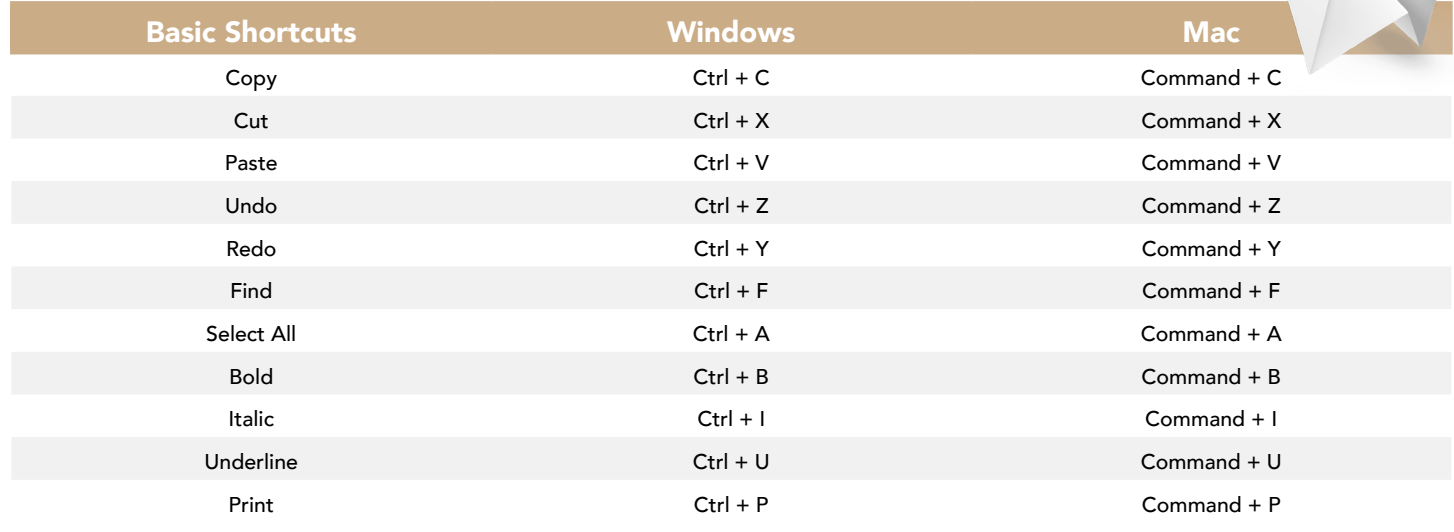

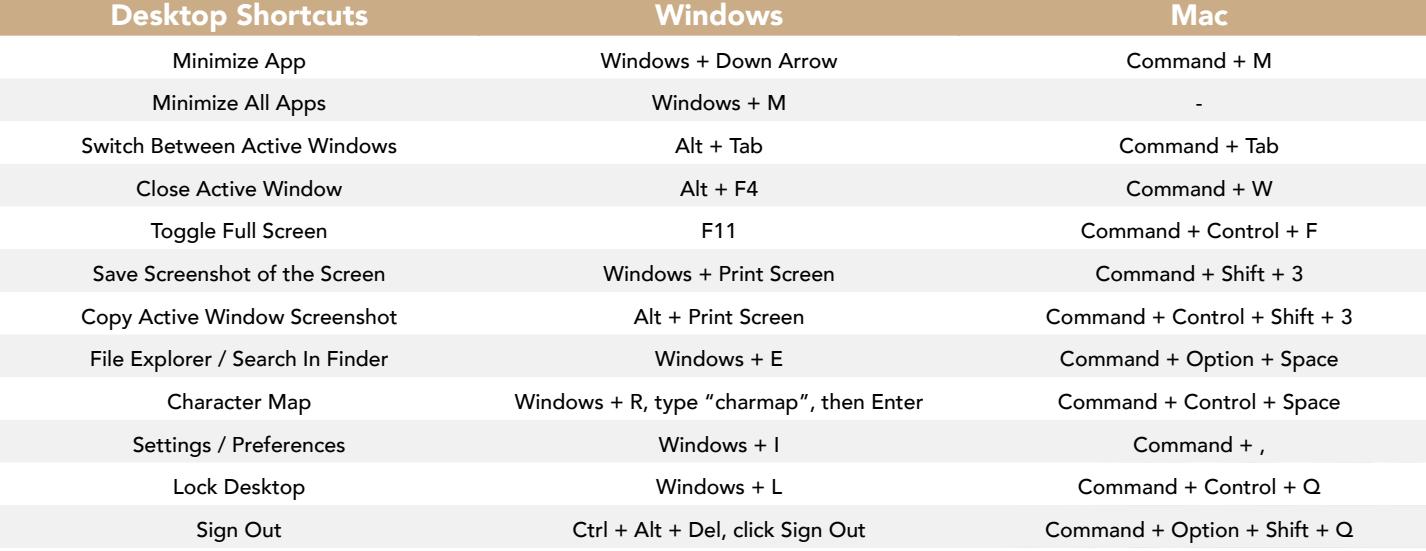

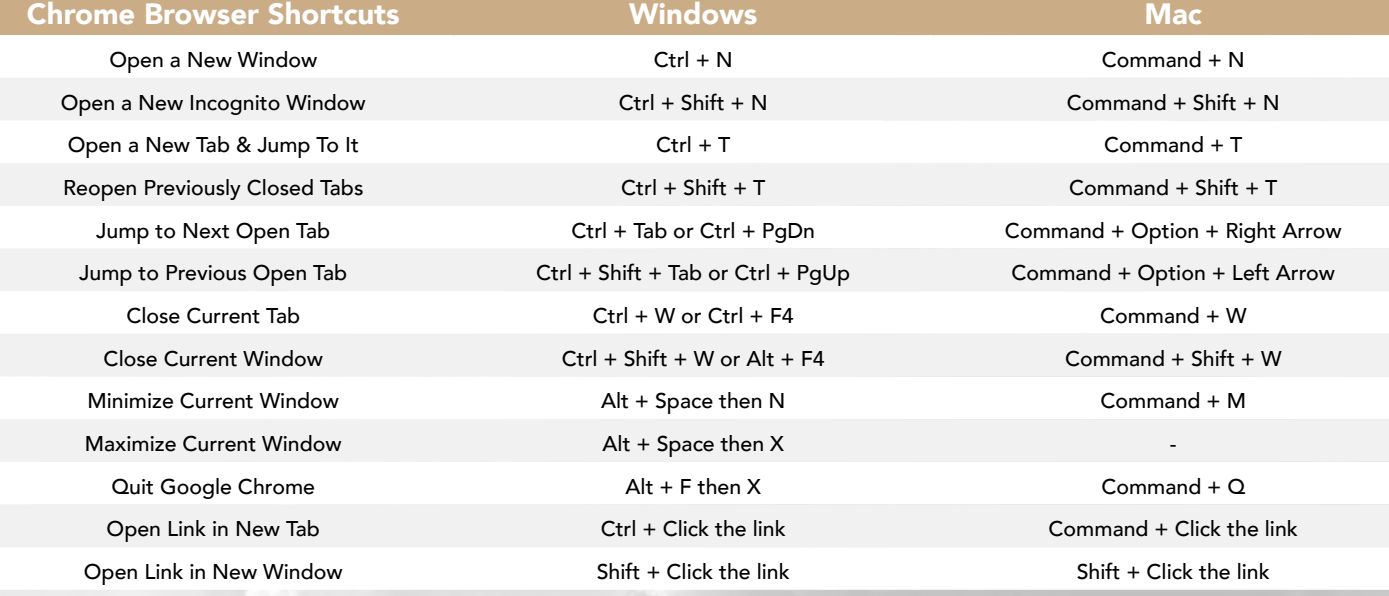